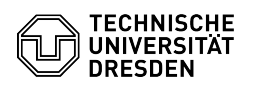

## Softphone - Software downloads Cisco WebEx

14.05.2024 05:02:39

## **FAQ-Artikel-Ausdruck**

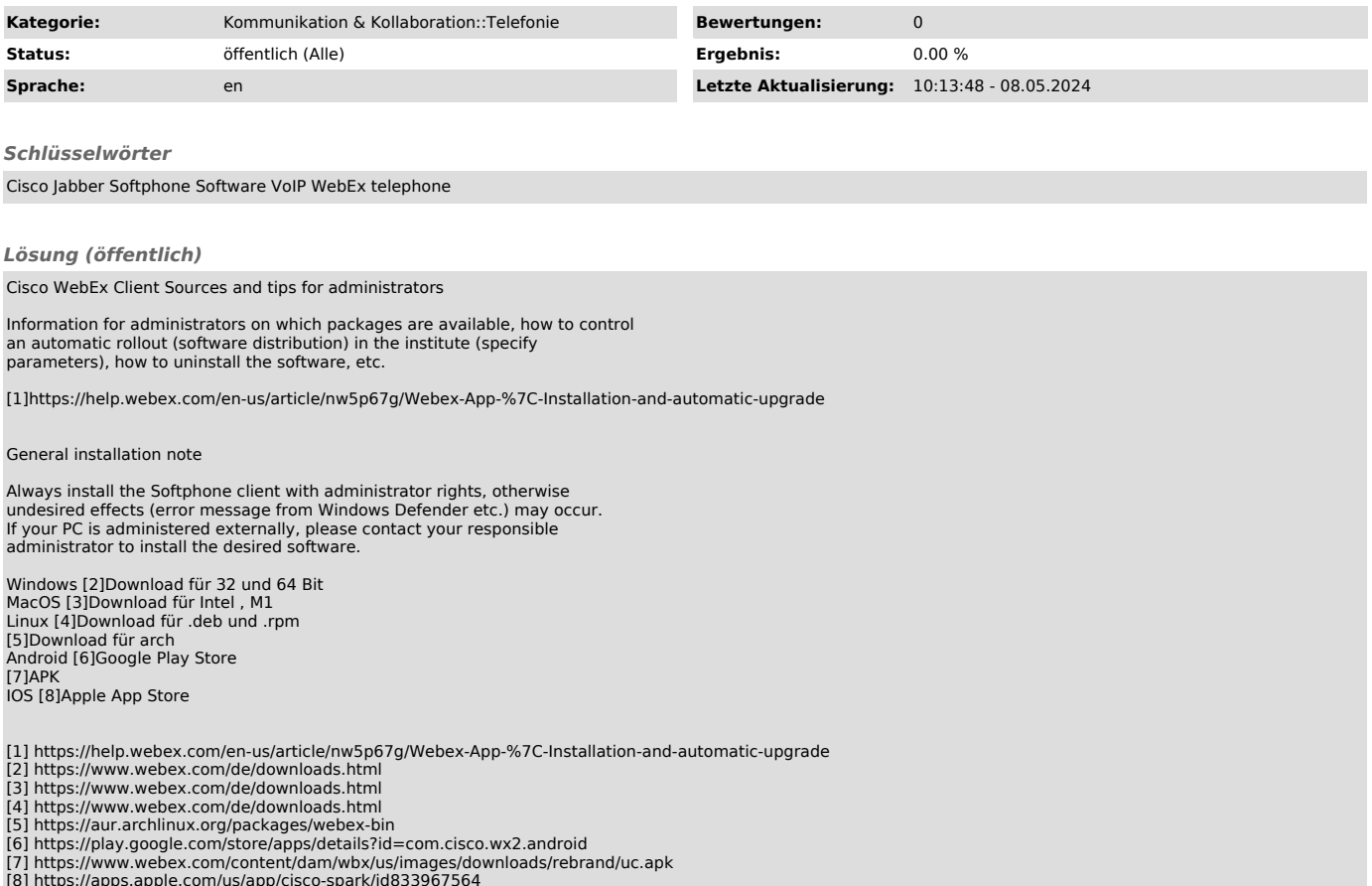

[8] https://apps.apple.com/us/app/cisco-spark/id833967564